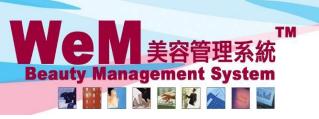

HKB2B Limited

香港灣仔軒尼詩道48-62號上海實業大廈11樓1102室

Rm 1102, Shanghai Industrial Investment Buliding, 48-62 Hennessy Road, Wan Chai, Hong Kong Tel: 2520 5128 Fax: 2520 6636 E-mail: wem@hkb2b.com.hk Website: http://hkb2b.com.hk

## Booking Control on Change Past Booking Remark

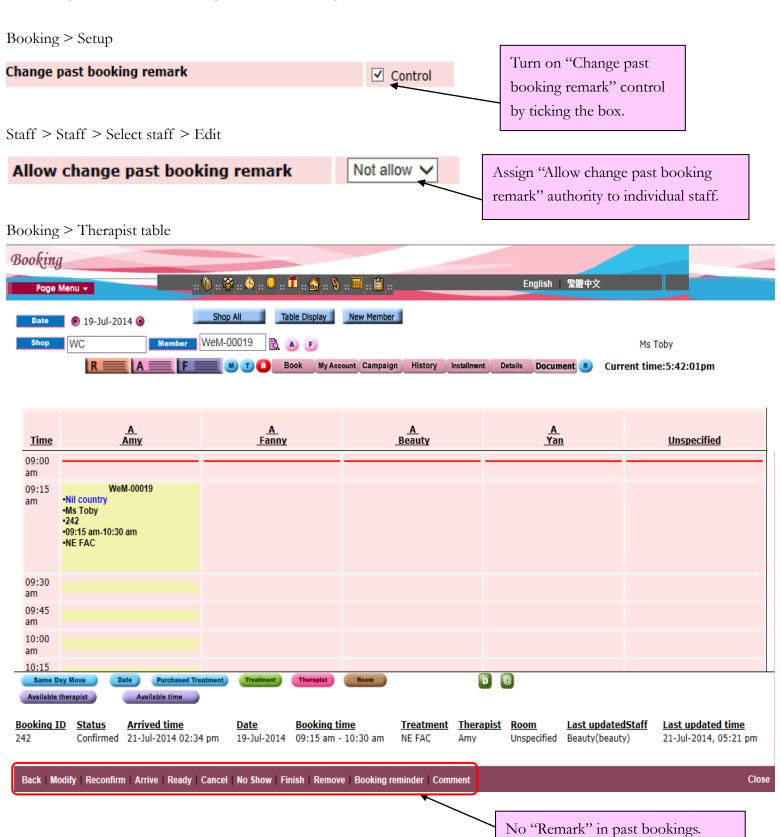

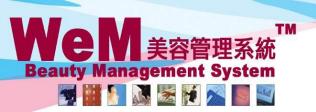

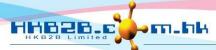

HKB2B Limited

香港灣仔軒尼詩道48-62號上海實業大廈11樓1102室

Rm 1102, Shanghai Industrial Investment Buliding, 48-62 Hennessy Road, Wan Chai, Hong Kong Tel: 2520 5128 Fax: 2520 6636 E-mail: wem@hkb2b.com.hk Website: http://hkb2b.com.hk

## Booking > Search

Search Config **Booking search** 

1 booking reco

|            | Booking search results |                     |             |                |                                  |               |             |               |                   |                   |             |               |  |
|------------|------------------------|---------------------|-------------|----------------|----------------------------------|---------------|-------------|---------------|-------------------|-------------------|-------------|---------------|--|
| Booking ID | <u>Date</u>            | <u>Time</u>         | Member code | Treatment code | Treatment name                   | <u>Status</u> | <u>Paid</u> | <u>Remark</u> | <u>Invoice no</u> | Treatment receipt | <u>Shop</u> | Room          |  |
| 242 19-    | -Jul-2014              | 09:15 am - 10:30 am | WeM-00019   | NE FAC         | <b>Nutrient Enhancing Facial</b> | Confirmed     | N           |               |                   |                   | WC          | Not specified |  |

Back Search Again Print Excel

Treatment count: 1 Treatment receipt count: 0

Member count: 1

<

**Booking ID Status Arrived time Booking time Treatment Therapist Room** Last updated staff Last updated time **Locker Remar** Confirmed 21-Jul-2014 02:34 pm 09:15 am - 10:30 am Unspecified room Beauty(beauty) NE FAC 21-Jul-2014, 05:21 pm Amy

No "Remark" in past bookings.

Modify | Reconfirm | Arrive | Finish | Cancel | Remove | No Show